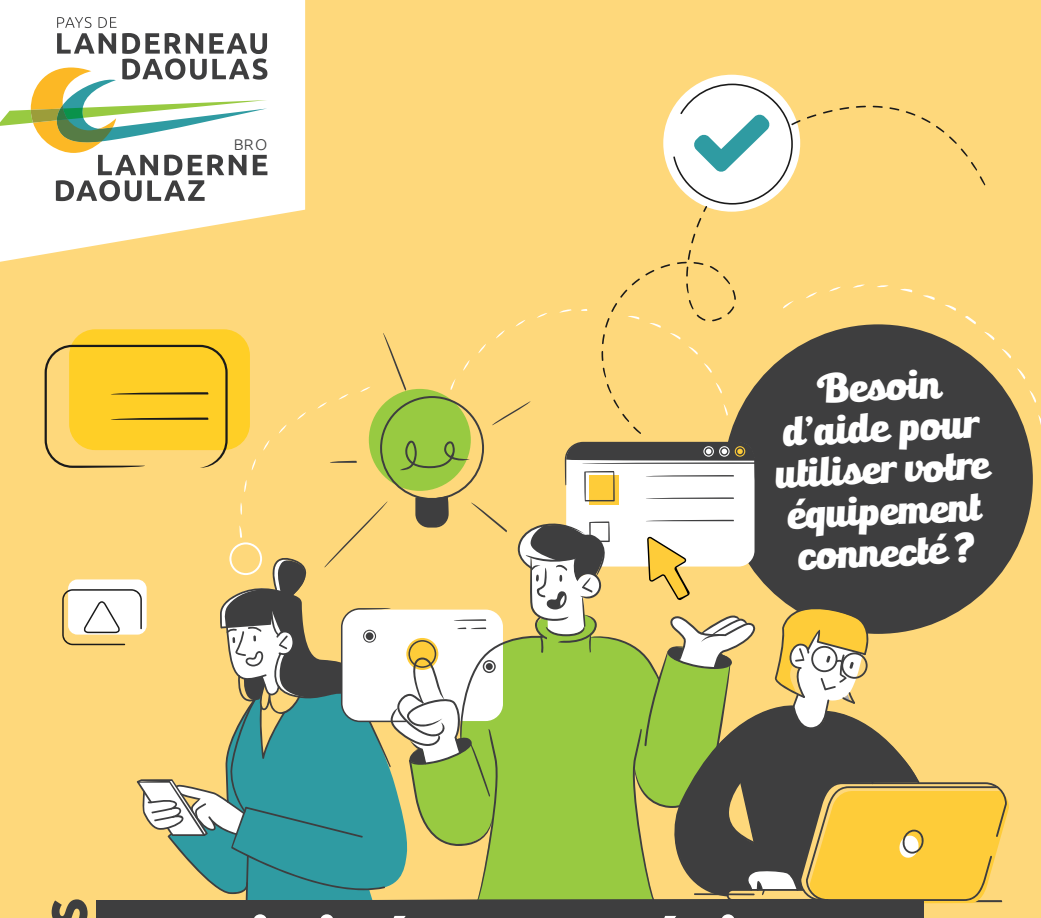

### **Le <sup>s</sup>activités numériques**

**Tout public**

**Gratuit** à deux pas de chez vous

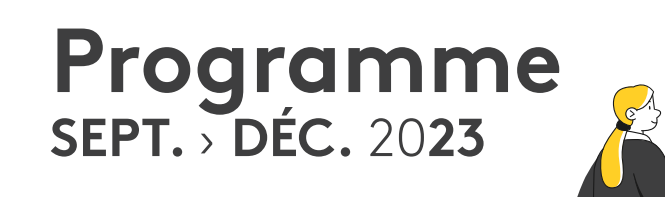

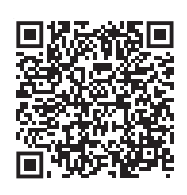

Scannez-moi !

## **Évaluez votre niveau**

### <mark>Débutant N</mark>IV.1

#### **Ordinateur**

 Je sais allumer un ordinateur  $\Box$ Je sais me servir du clic gauche J'ai déjà consulté un email

#### **Smartphone ou tablette**

□ Je sais juste téléphoner et envoyer un SMS

### <mark>Intermédiaire INN.2</mark>

#### **Ordinateur**

 J'ai déjà fait un copier-coller (clic droit)  $\square$  Je sais enregistrer un fichier Je sais effectuer une recherche simple sur internet

#### **Smartphone ou tablette**

□ Je sais prendre des photos □ Je sais envover un email Je sais effectuer une recherche simple sur internet

### **Stages numériques**

Besoin d'une activité approfondie afin de progresser ?

Je m'inscris à un stage composé de 3 séances complémentaires. Sur inscription **auprès de la structure accueillante**.

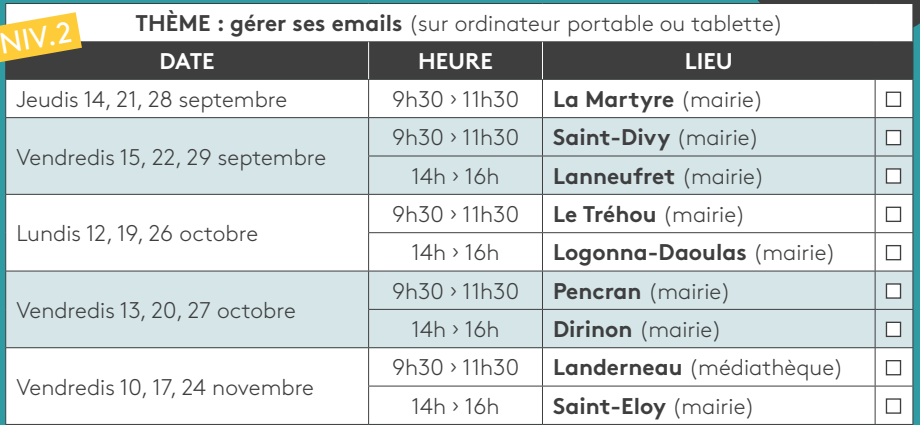

*« J'ai le niveau 2 car je coche la majorité des cases, pas mal ! »*

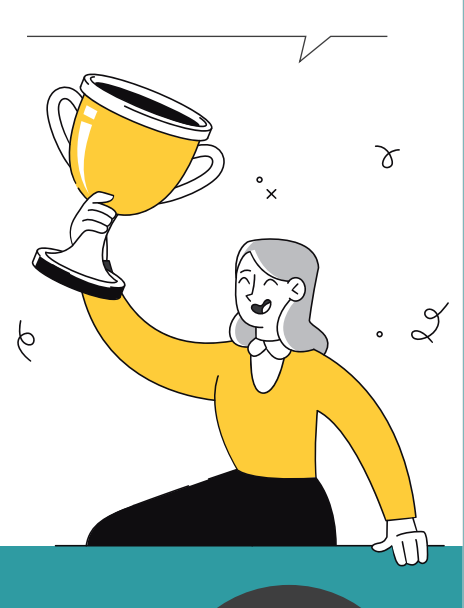

### **Ateliers éclairs**

Je m'inscris à un atelier éclair unique de 2h. Sur inscription **auprès de la structure accueillante**.

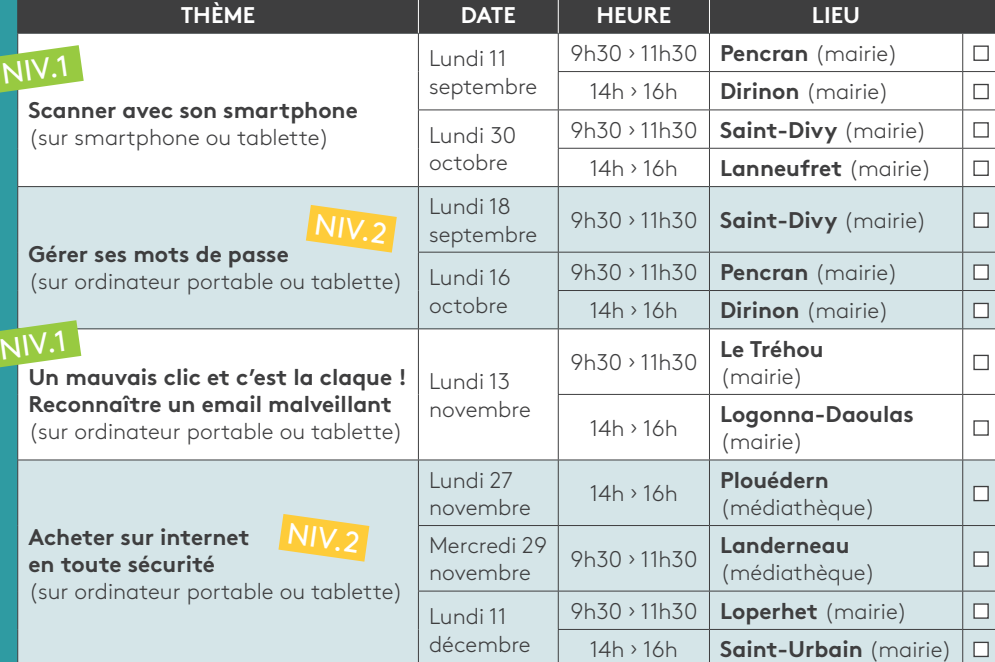

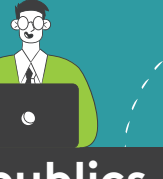

#### **Besoin** de s'informer sur une thématique en lien avec les pratiques numériques actuelles ?

### **Points d'informations publics**

Je me rends au point d'information, **sans inscription préalable**.

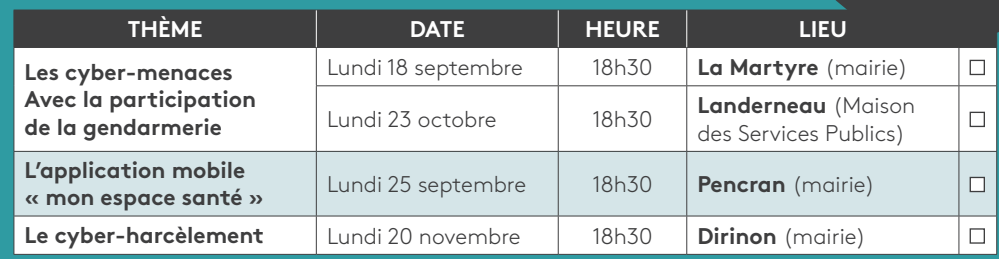

**Besoin** d'activités thématiques courtes, pratiques et concrètes ?

#### **Besoin**

d'un accompagnement en lien avec l'utilisation des outils numériques (saisie de démarches administratives, usages des smartphones, tablettes, ordinateurs ?

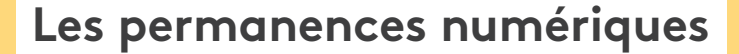

Tous les mardis et jeudis de 13h30 à 17h, **sur RDV individuel**.

Maison des Services Publics (MSP), 59 rue de Brest à Landerneau.

Contacter le conseiller numérique au 02 98 21 37 67

**Vous êtes invité(e) à venir avec votre propre matériel. En cas d'impossibilité, prévenir le conseiller !**

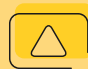

# Espace Public Numérique (EPN)

#### **Nouveaux horaires**

Désormais accessibles durant les horaires d'ouverture de la MSP, **venez profiter librement des 3 postes informatiques et de l'imprimante.**

Maison des Services Publics (MSP), 59 rue de Brest à Landerneau

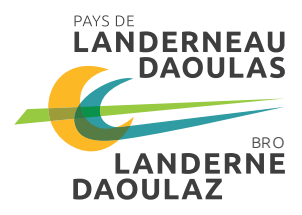

#### **COMMUNAUTÉ D'AGGLOMÉRATION DU PAYS DE LANDERNEAU-DAOULAS**

59 rue de Brest - BP 849 29208 Landerneau Cedex Tél. 02 98 21 37 67 Courriel : accueil@capld.bzh www.pays-landerneau-daoulas.bzh

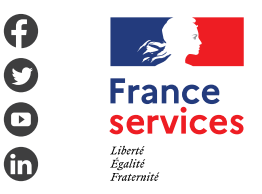